#### ФЕДЕРАЛЬНОЕ АГЕНТСТВО ЖЕЛЕЗНОДОРОЖНОГО ТРАНСПОРТА

Федеральное государственное бюджетное образовательное учреждение высшего образования «Иркутский государственный университет путей сообщения» (ФГБОУ ВО ИрГУПС)

> УТВЕРЖДЕНА приказом и.о. ректора от «17» июня 2022 г. № 77

# **ФТД.02 Инженерное творчество**

рабочая программа дисциплины

Специальность/направление подготовки – 12.04.01 Приборостроение Специализация/профиль – Приборы и методы контроля качества и диагностики Квалификация выпускника – Магистр Форма и срок обучения – очная форма 2 года Кафедра-разработчик программы – Физика, механика и приборостроение

Общая трудоемкость в з.е. – 2 Часов по учебному плану (УП) – 72 В том числе в форме практической подготовки (ПП) – 17 (очная)

Формы промежуточной аттестации очная форма обучения: зачет 2 семестр

**Очная форма обучения Распределение часов дисциплины по семестрам** Семестр 2 **Итого** Вид занятий Часов по УП **Часов по УП Аудиторная контактная работа по видам учебных занятий/ в т.ч. в форме ПП\*** 34/17 **34/17** – лекции **17 17 17 17** – практические (семинарские) 17/17 **17/17** – лабораторные **Самостоятельная работа** 38 **38 Итого** 72/17 **72/17**

\* В форме ПП – в форме практической подготовки.

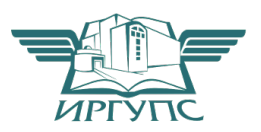

# ИРКУТСК

Электронный документ выгружен из ЕИС ФГБОУ ВО ИрГУПС и соответствует оригиналу Подписант ФГБОУ ВО ИрГУПС Трофимов Ю.А. 00a73c5b7b623a969ccad43a81ab346d50 с 08.12.2022 14:32 по 02.03.2024 14:32 GMT+03:00 Подпись соответствует файлу документа

Рабочая программа дисциплины разработана в соответствии с федеральным государственным образовательным стандартом высшего образования – магистратура по направлению подготовки 12.04.01 Приборостроение, утвержденным Приказом Министерства науки и высшего образования Российской Федерации от 22.09.2017 № 957.

Программу составил(и): д.ф.-м.н., доцент, профессор, А.Ю.Портной

Рабочая программа рассмотрена и одобрена для использования в учебном процессе на заседании кафедры «Физика, механика и приборостроение», протокол от «17» июня 2022 г. № 16

Зав. кафедрой, к.т.н, доцент С.В. Пахомов

# **1 ЦЕЛЬ И ЗАДАЧИ ДИСЦИПЛИНЫ**

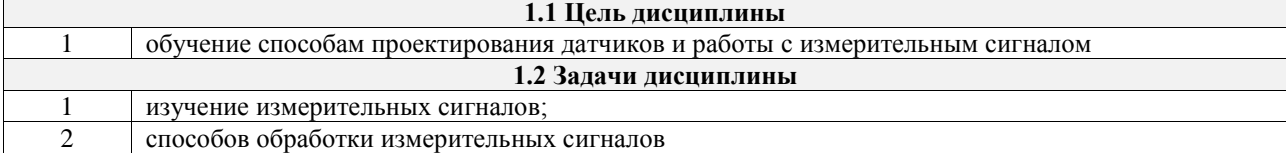

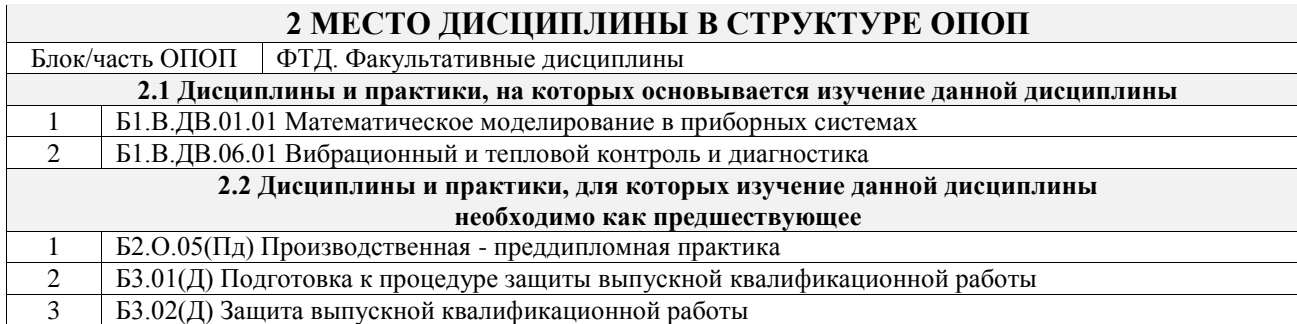

# **3 ПЛАНИРУЕМЫЕ РЕЗУЛЬТАТЫОБУЧЕНИЯ ПО ДИСЦИПЛИНЕ, СООТНЕСЕННЫЕ С ТРЕБОВАНИЯМИ К РЕЗУЛЬТАТАМ ОСВОЕНИЯ ОБРАЗОВАТЕЛЬНОЙ ПРОГРАММЫ**

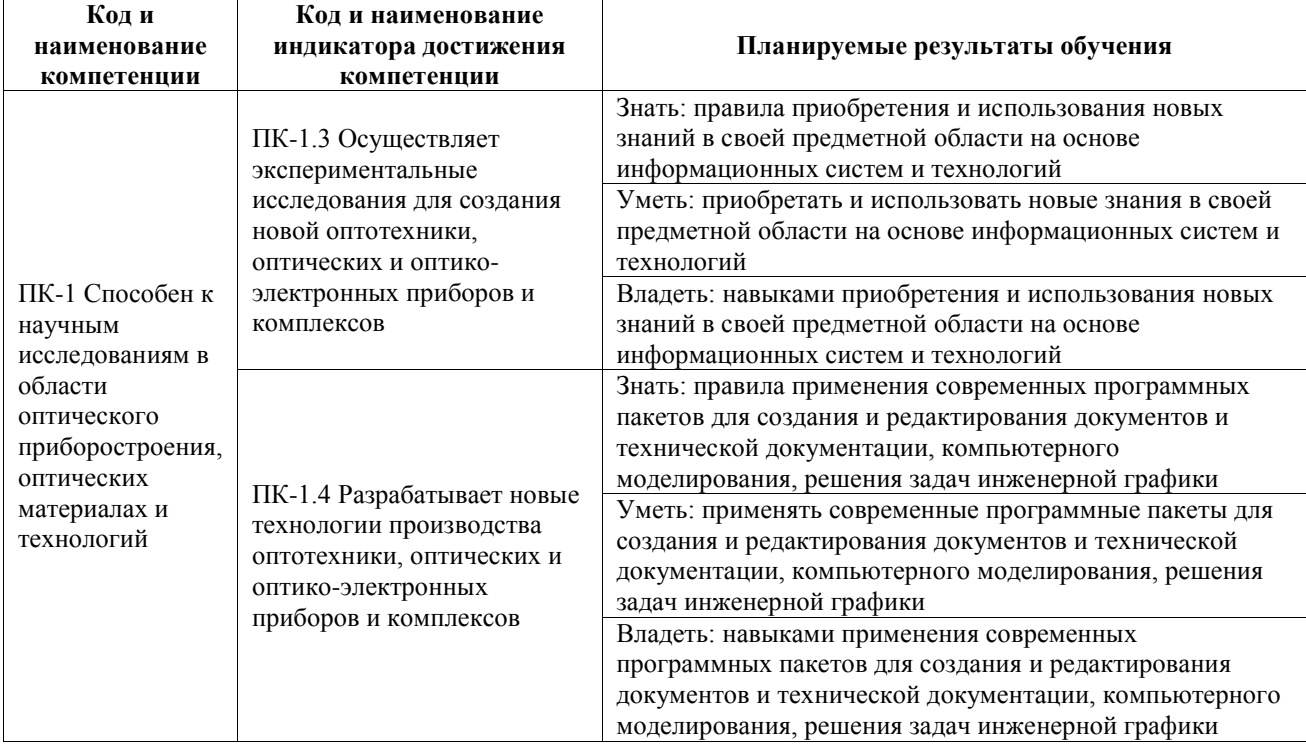

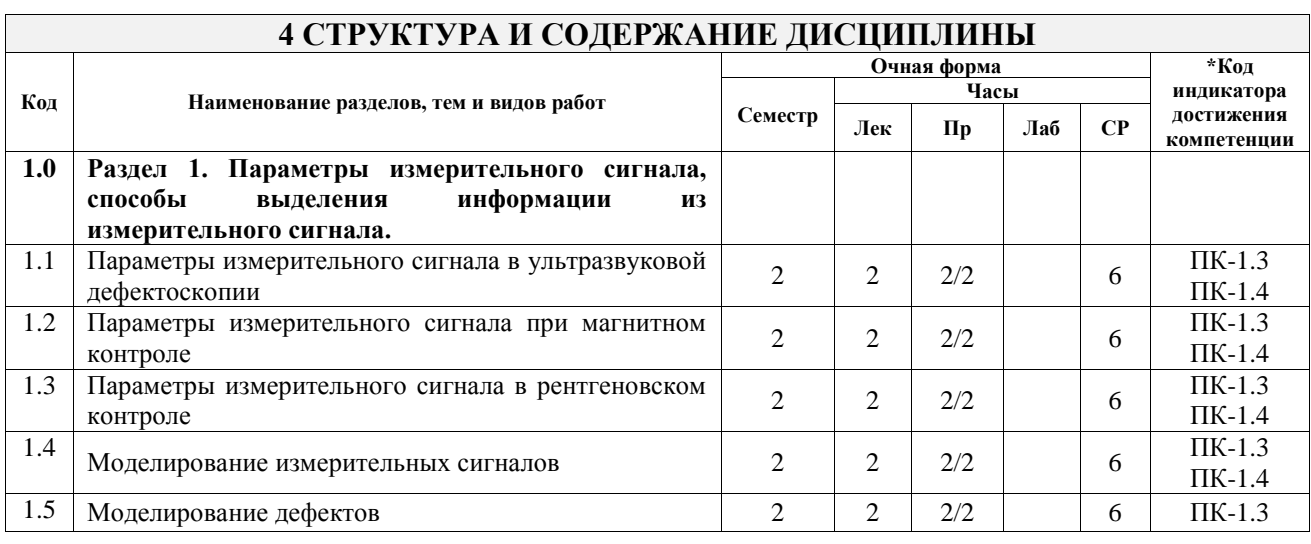

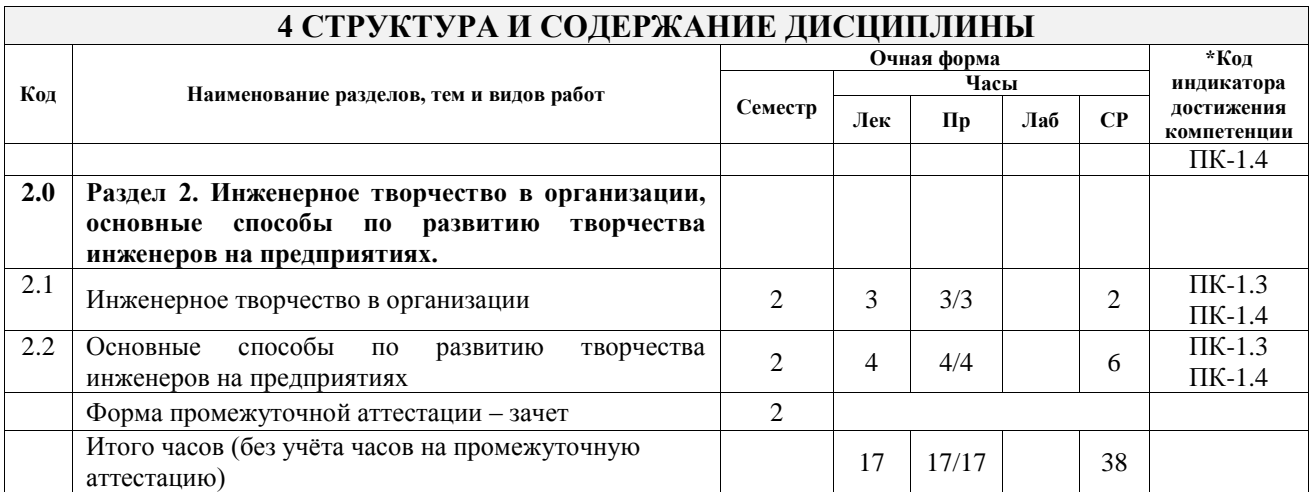

# **5 ФОНД ОЦЕНОЧНЫХ СРЕДСТВ ДЛЯ ПРОВЕДЕНИЯ ТЕКУЩЕГО КОНТРОЛЯ УСПЕВАЕМОСТИ И ПРОМЕЖУТОЧНОЙ АТТЕСТАЦИИ ОБУЧАЮЩИХСЯ ПО ДИСЦИПЛИНЕ**

Фонд оценочных средств для проведения текущего контроля успеваемости и промежуточной аттестации по дисциплине оформлен в виде приложения № 1 к рабочей программе дисциплины и размещен в электронной информационно-образовательной среде Университета, доступной обучающемуся через его личный кабинет

# **6 УЧЕБНО-МЕТОДИЧЕСКОЕ И ИНФОРМАЦИОННОЕ ОБЕСПЕЧЕНИЕ ДИСЦИПЛИНЫ**

#### **6.1 Учебная литература 6.1.1 Основная литература**

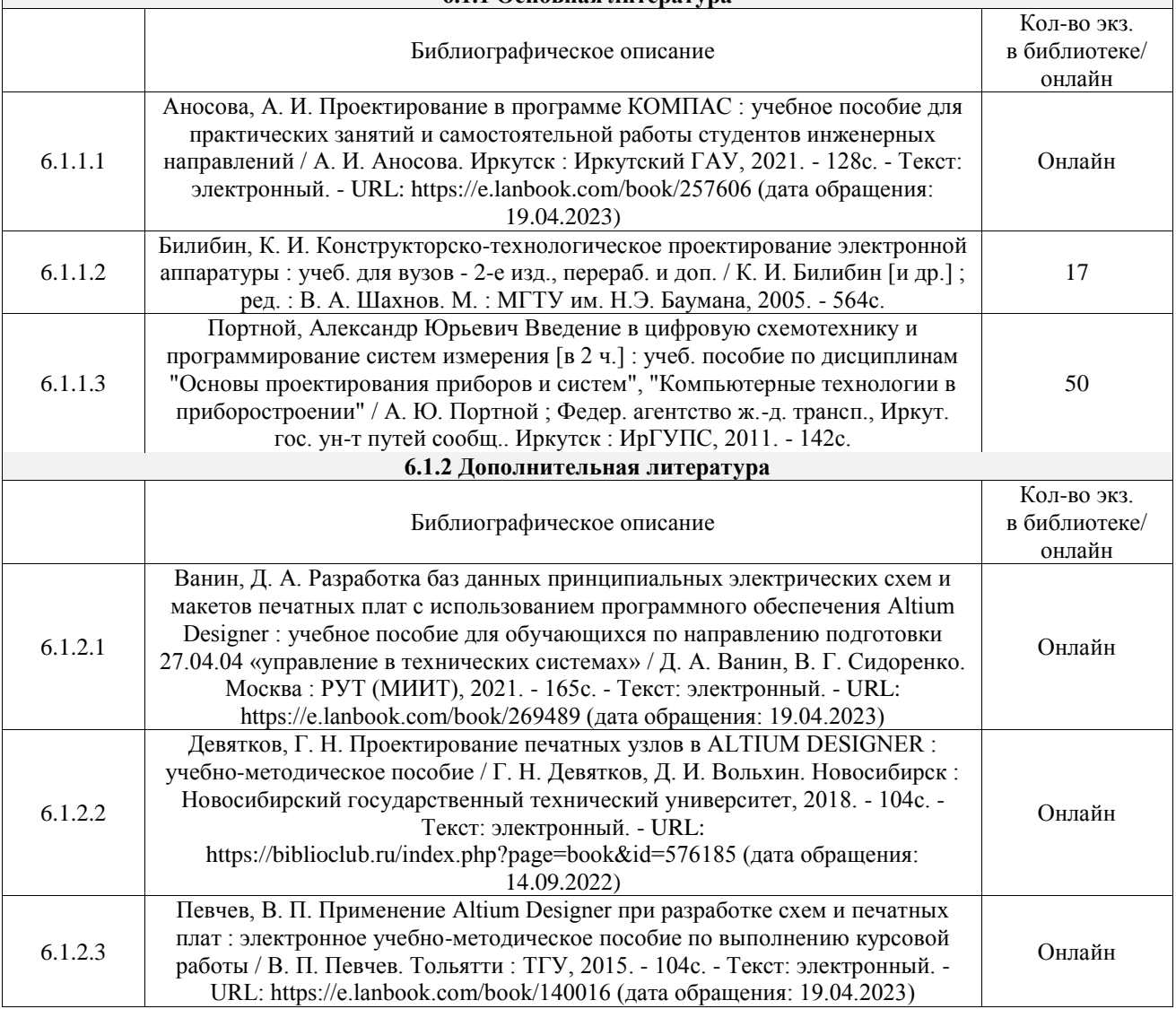

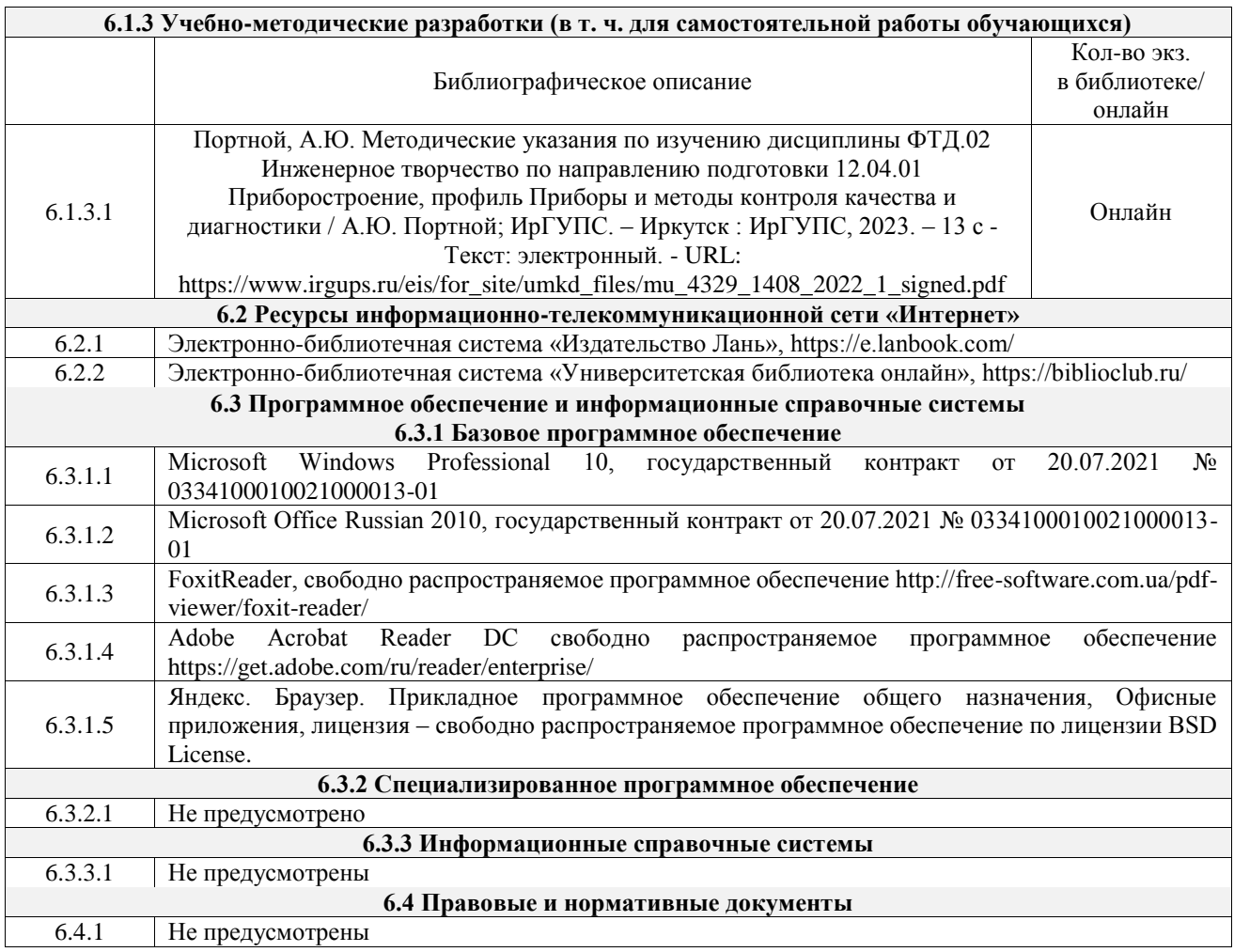

## **7 ОПИСАНИЕ МАТЕРИАЛЬНО-ТЕХНИЧЕСКОЙ БАЗЫ, НЕОБХОДИМОЙ ДЛЯ ОСУЩЕСТВЛЕНИЯ УЧЕБНОГО ПРОЦЕССА ПО ДИСЦИПЛИНЕ**

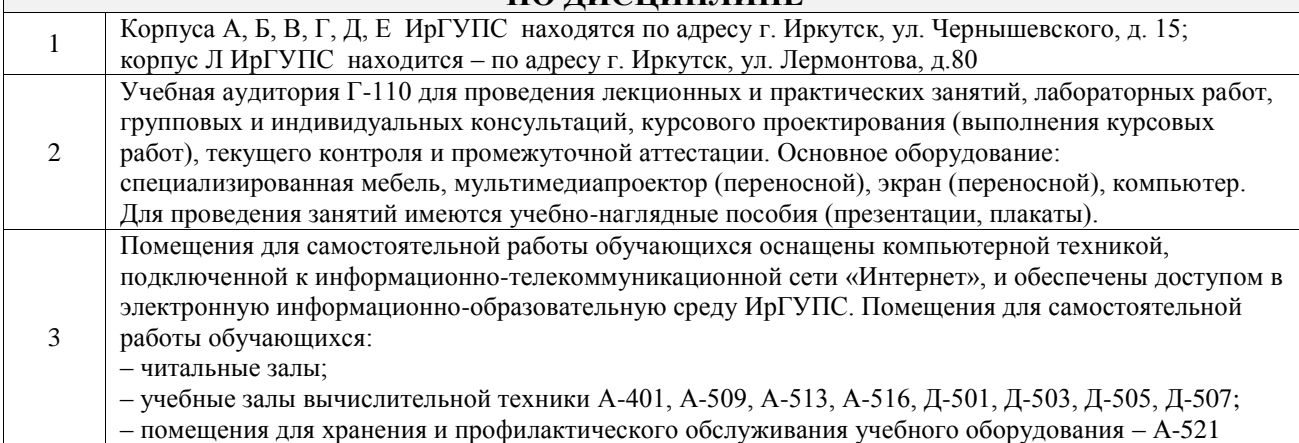

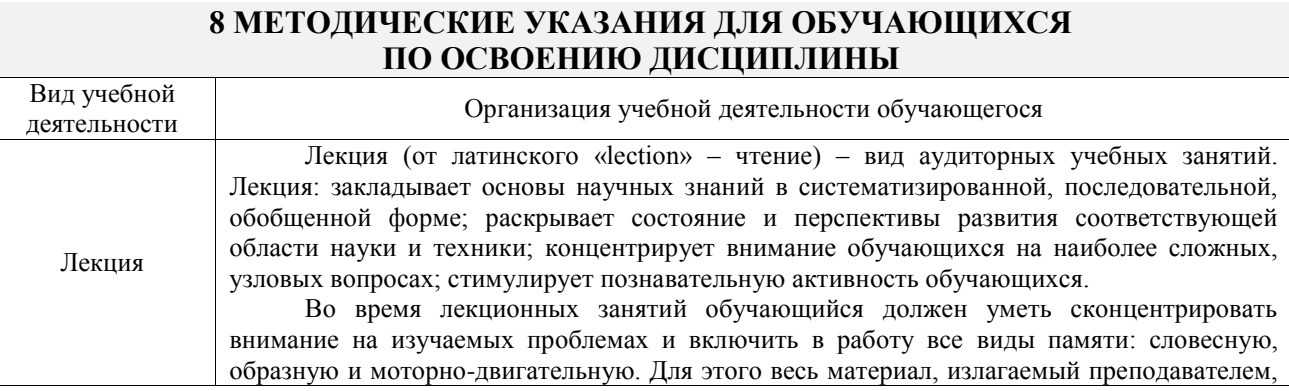

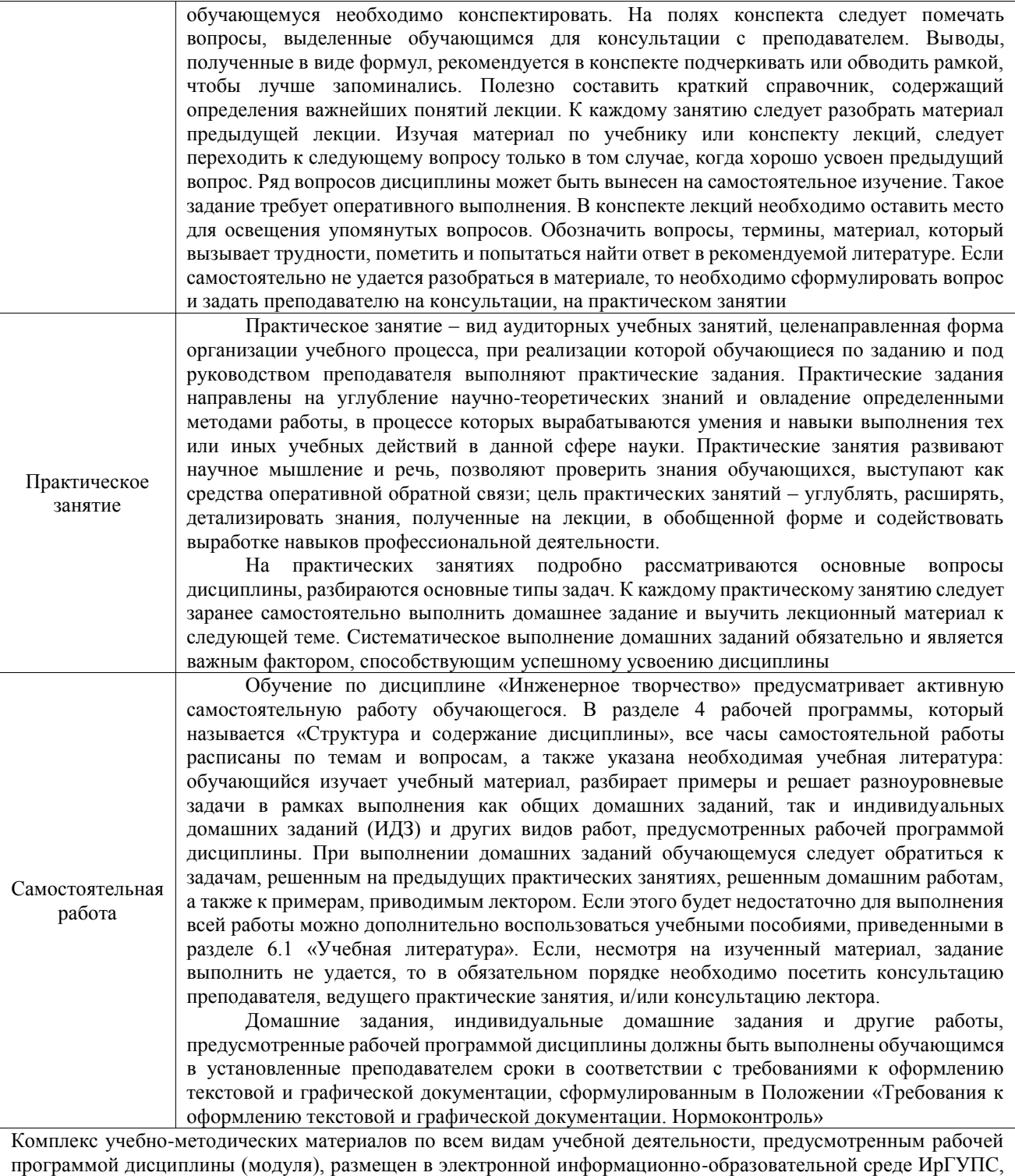

доступной обучающемуся через его личный кабинет

**Приложение № 1 к рабочей программе**

# **ФОНД ОЦЕНОЧНЫХ СРЕДСТВ**

# **для проведения текущего контроля успеваемости и промежуточной аттестации**

Фонд оценочных средств (ФОС) является составной частью нормативнометодического обеспечения системы оценки качества освоения обучающимися образовательной программы.

Фонд оценочных средств предназначен для использования обучающимися, преподавателями, администрацией ИрГУПС, а также сторонними образовательными организациями для оценивания качества освоения образовательной программы и уровня сформированности компетенций у обучающихся.

Задачами ФОС являются:

– оценка достижений обучающихся в процессе изучения дисциплины;

– обеспечение соответствия результатов обучения задачам будущей профессиональной деятельности через совершенствование традиционных и внедрение инновационных методов обучения в образовательный процесс;

– самоподготовка и самоконтроль обучающихся в процессе обучения.

Фонд оценочных средств сформирован на основе ключевых принципов оценивания: валидность, надежность, объективность, эффективность.

Для оценки уровня сформированности компетенций используется трехуровневая система:

– минимальный уровень освоения, обязательный для всех обучающихся по завершению освоения образовательной программы; дает общее представление о виде деятельности, основных закономерностях функционирования объектов профессиональной деятельности, методов и алгоритмов решения практических задач;

базовый уровень освоения, превышение минимальных характеристик сформированности компетенций; позволяет решать типовые задачи, принимать профессиональные и управленческие решения по известным алгоритмам, правилам и методикам;

– высокий уровень освоения, максимально возможная выраженность характеристик компетенций; предполагает готовность решать практические задачи повышенной сложности, нетиповые задачи, принимать профессиональные и управленческие решения в условиях неполной определенности, при недостаточном документальном, нормативном и методическом обеспечении.

# **2. Перечень компетенций, в формировании которых участвует дисциплина.**

# **Программа контрольно-оценочных мероприятий. Показатели оценивания компетенций, критерии оценки**

Дисциплина «Инженерное творчество» участвует в формировании компетенций:

ПК-1. Способен к научным исследованиям в области оптического приборостроения, оптических материалах и технологий

# **Программа контрольно-оценочных мероприятий очно-заочная форма обучения**

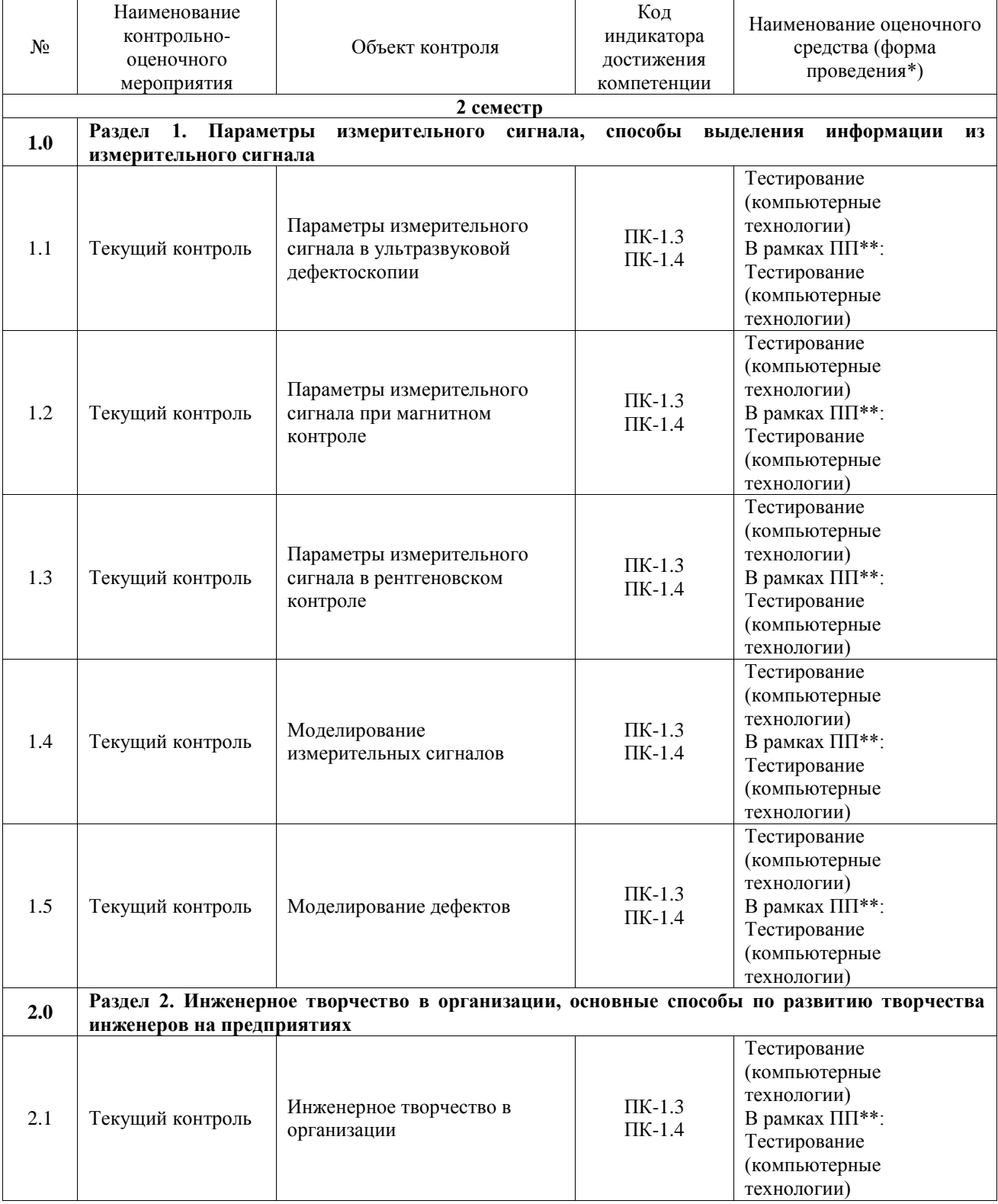

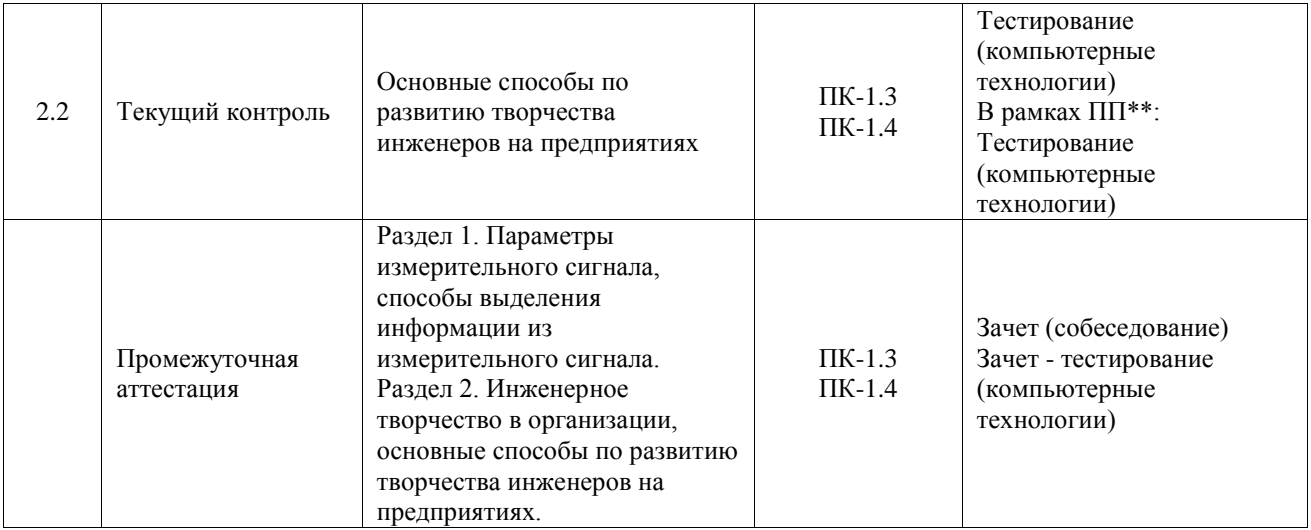

\*Форма проведения контрольно-оценочного мероприятия: устно, письменно, компьютерные технологии.

\*\*ПП – практическая подготовка

#### **Описание показателей и критериев оценивания компетенций. Описание шкал оценивания**

Контроль качества освоения дисциплины включает в себя текущий контроль успеваемости и промежуточную аттестацию. Текущий контроль успеваемости и промежуточная аттестация обучающихся проводятся в целях установления соответствия достижений обучающихся поэтапным требованиям образовательной программы к результатам обучения и формирования компетенций.

Текущий контроль успеваемости – основной вид систематической проверки знаний, умений, навыков обучающихся. Задача текущего контроля – оперативное и регулярное управление учебной деятельностью обучающихся на основе обратной связи и корректировки. Результаты оценивания учитываются в виде средней оценки при проведении промежуточной аттестации.

Для оценивания результатов обучения используется четырехбалльная шкала: «отлично», «хорошо», «удовлетворительно», «неудовлетворительно» и двухбалльная шкала: «зачтено», «не зачтено».

Перечень оценочных средств, используемых для оценивания компетенций, а также краткая характеристика этих средств приведены в таблице.

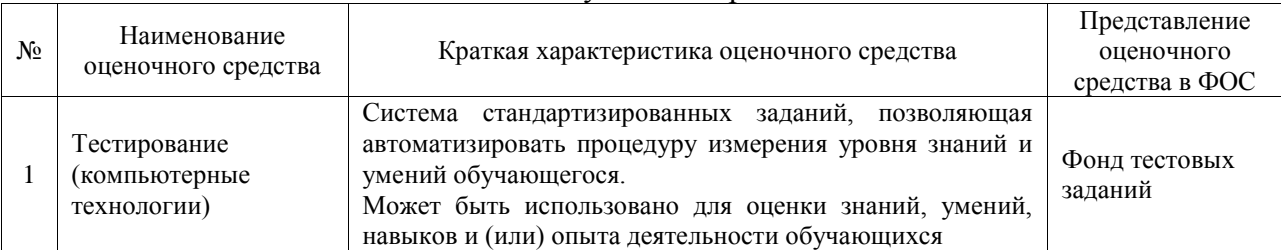

#### Текущий контроль

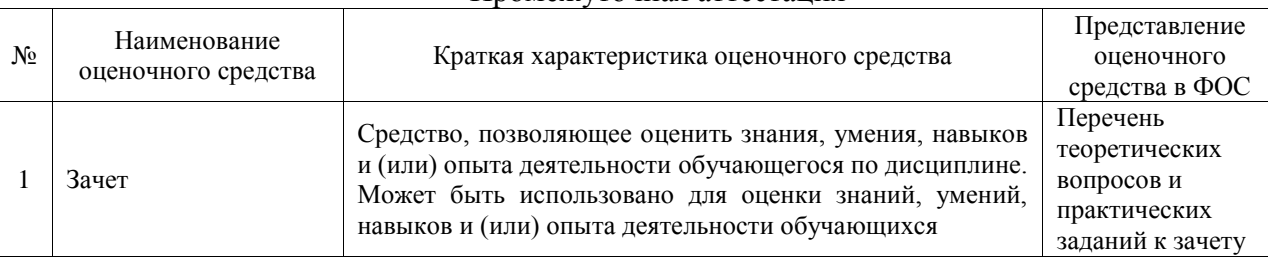

#### Промежуточная аттестация

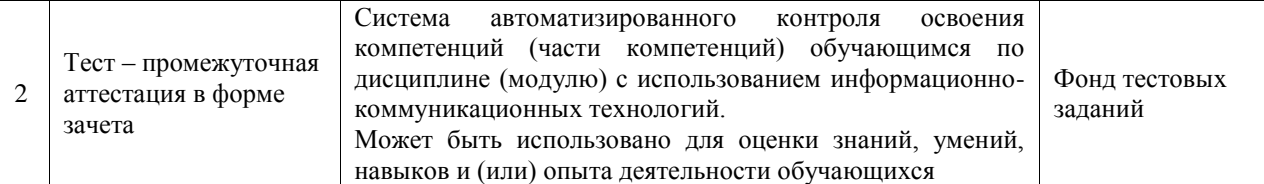

#### **Критерии и шкалы оценивания компетенций в результате изучения дисциплины при проведении промежуточной аттестации в форме зачета. Шкала оценивания уровня освоения компетенций**

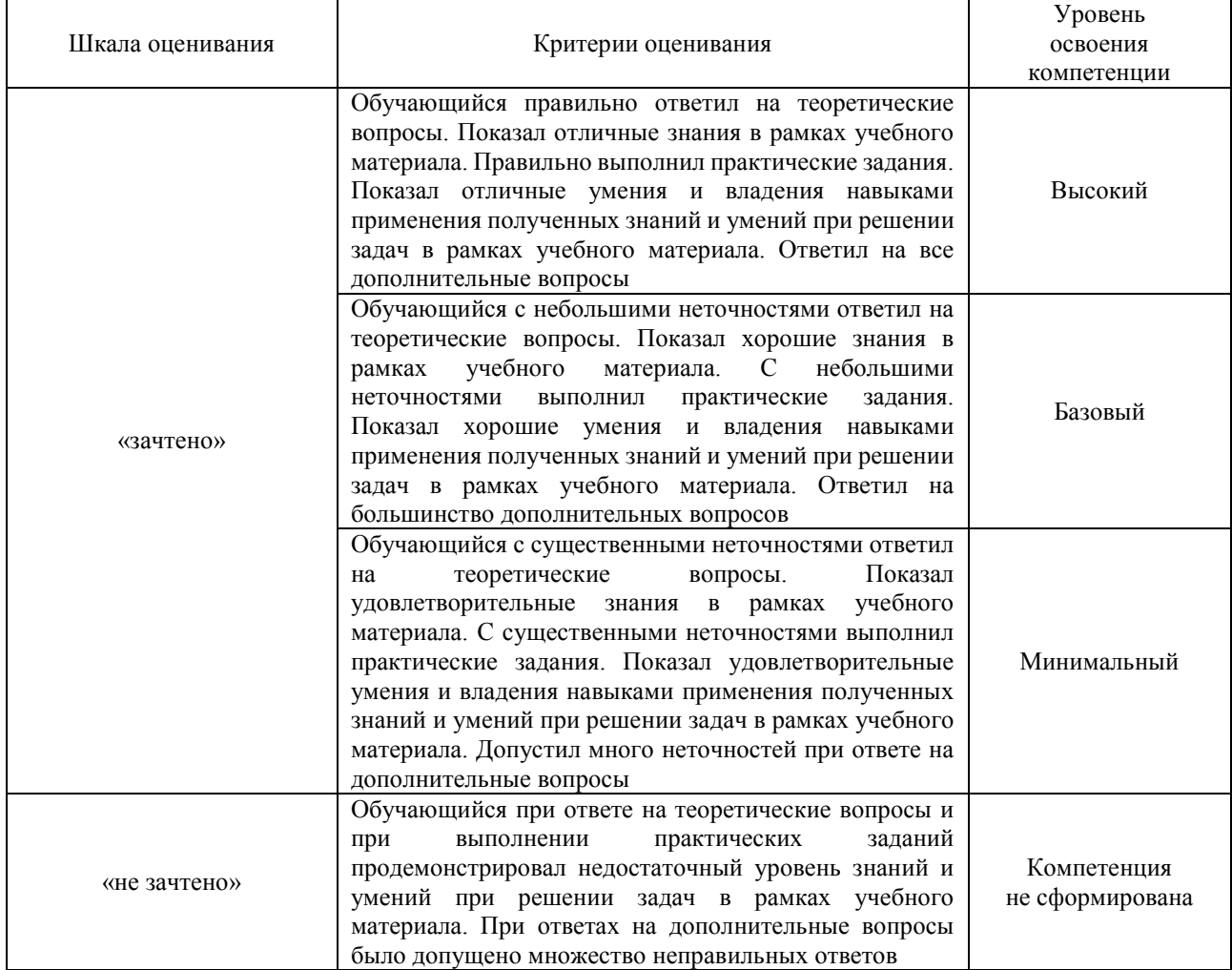

#### Тест – промежуточная аттестация в форме зачета

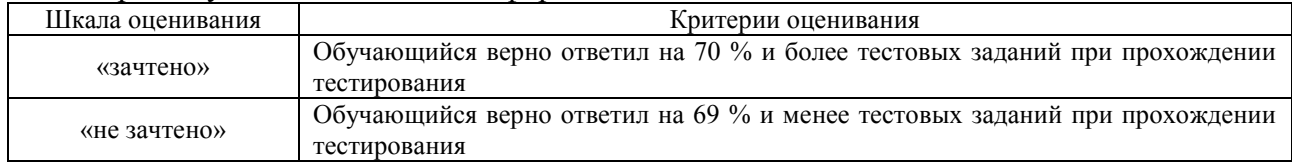

# **Критерии и шкалы оценивания результатов обучения при проведении текущего контроля успеваемости**

Тестирование

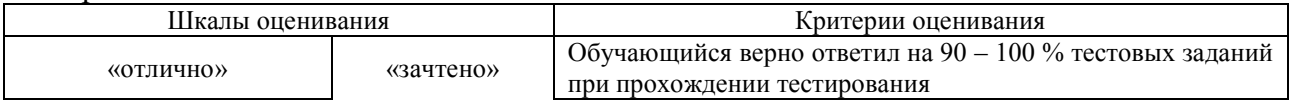

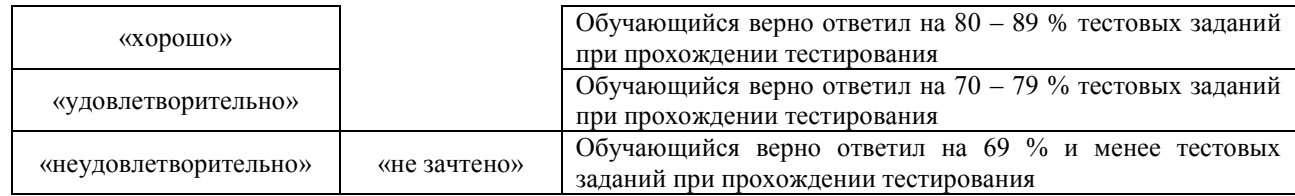

# **3. Типовые контрольные задания или иные материалы, необходимые для оценки знаний, умений, навыков и (или) опыта деятельности**

### **3.1 Типовые контрольные задания для проведения тестирования**

Фонд тестовых заданий по дисциплине содержит тестовые задания, распределенные по разделам и темам, с указанием их количества и типа.

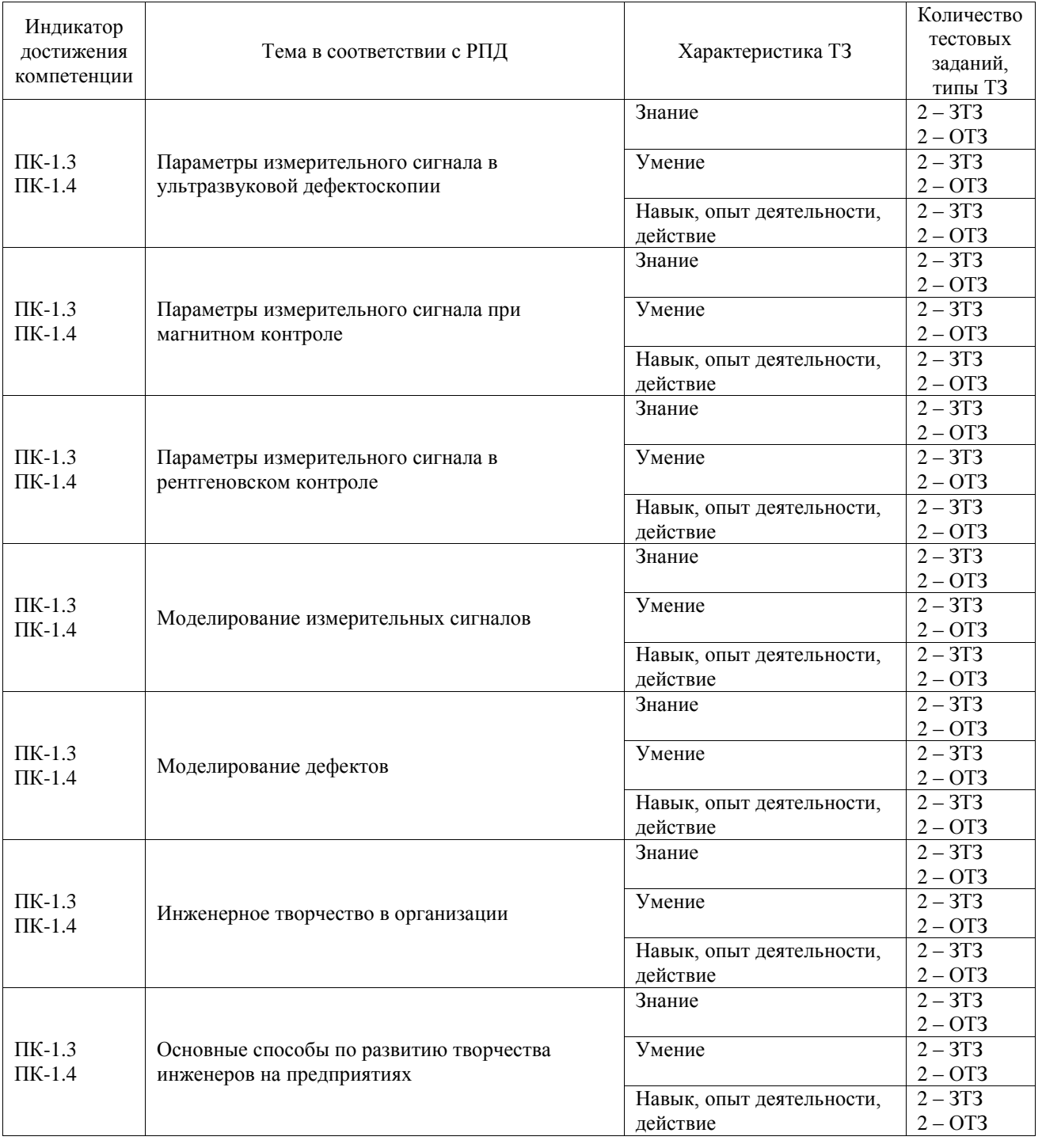

# Структура фонда тестовых заданий по дисциплине

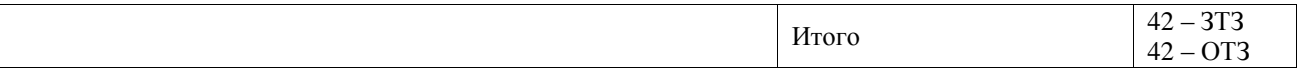

Полный комплект ФТЗ хранится в электронной информационно-образовательной среде ИрГУПС и обучающийся имеет возможность ознакомиться с демонстрационным вариантом ФТЗ.

Ниже приведен образец типового варианта итогового теста, предусмотренного рабочей программой дисциплины.

1. .Какие характеристики необходимо определить для того чтобы любой объект можно было рассматривать как систему?

а) научные

б) технические

в) тяговые

г) обоснованные.

Ответ: б

- 2. Системный подход к творческой деятельности ориентирует инженера применять методы…
- а) научные
- б) технические
- в) тяговые
- г) обоснованные

Ответ: г

- 3. Разработка формализованных моделей, описывающих структуру, функцию и свойства систем входят в задачу объектов анализа…
- а) научные
- б) технические
- в) тяговые
- г) обоснованные

Ответ: а

- 4. В основу какого метода положен принцип разделения в пространстве или во времени процессов генерирования идей и их экспертизы?
- а) «мозгового штурма»
- б) синектика
- в) аналогии
- г) метафора

Ответ: б

- 5. Сущность какого метода означает совмещение разнородных элементов, группой специалистов различных специальностей?
- а) «мозгового штурма»
- б) синектика
- в) аналогии
- г) метафора

Ответ: г

- 6. Какие главные инструменты поиска новых идей являются решением проблемы в ходе синектического заседания?
- а) «мозгового штурма»
- б) синектика
- в) аналогии
- г) метафора

Ответ: а, г

- 7. Какому изобретению представляется правовая охрана?
- промышленно применимому
- а) надежному
- б) пригодному
- в) оригинальному

г) новому

```
Ответ: в
```
- 8. Что может быть однозвенной и многозвенной и включать, соответственно, один или несколько пунктов?
- а) формула
- б) реферат
- в) чертеж
- г) описание

Ответ: а

9. Для характеристики одного изобретения совокупностью признаков, не имеющей развития или уточнения применительно к частным случаям его выполнения или использования применяется формула изобретения…

а) многозвенная

б) однозвенная

в) простая

г) сложная

Ответ: в

10. Пробой диэлектриков, электрическое перенапряжение, нестабильность поверхностного потенциала, электромиграция и т.д. - это дефект ….

- Ответ: старения
	- 11. Проектирование дискретного устройства начитается с построения его ….модели (системы булевых функций либо конечного автомата).
- Ответ: функциональной
	- 12. Причиной этого дефекта может служить недостаток или отсутствие проводящего материала, например, в металлическом проводнике. С другой стороны, отсутствие соединения может возникнуть вследствие наличия лишних частиц диэлектрика, например, между проводящими слоями. Какой дефект описан?
- Ответ: обрыв
	- 13. Какой дефект описан на логической схеме?

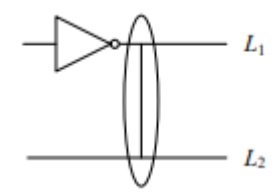

Ответ: мостиковая неисправность с обратной связью

14. Дорожку в такой печатной плате нельзя рассматривать только как проводник. Наряду с обычным сопротивлением, в таком проводнике необходимо контролировать и волновое (импеданс). Волновое сопротивление измеряется ………. методом, то есть измерением временных характеристик отраженного импульса.

Ответ: рефлектометрическим

15. В аналоговых ОД сигналы характеризуются континуальным множеством значений, в цифровых – логическими уровнями (их обозначают «лог. 1» и «лог. 0»), в аналогоцифровых – сигналы ……

Ответ: обоих типов

16. Диагностическое обеспечение должно включать (по ГОСТ 27518-93):

– номенклатуру диагностических параметров и их характеристик (номинальные, допускаемые значения, точки ввода, точки контроля и т.д.);

- методы диагностирования;
- средства технического диагностирования;
- $\equiv$  . The contract of the contract of the contract of the contract of the contract of the contract of the contract of the contract of the contract of the contract of the contract of the contract of the contract of the co

Ответ: парила диагностирования

17. Возможность компенсации (блокирования) неисправностей – это …

Ответ: отказоустойчивость

18. Какая схема диагностирования приведена на схеме?

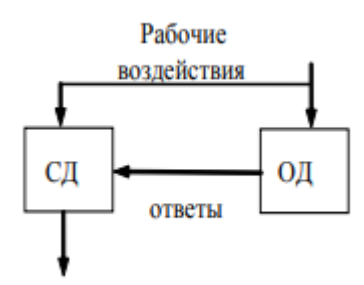

## Ответ: функциональная

### **3.2 Перечень теоретических вопросов к зачету**

(для оценки знаний)

- 1. Творчество. Виды творчества. Творческая личность. Творческие способности, их формирование и развитие.
- 2. Сущность и основные особенности технического творчества, технической творческоконструкторской деятельности.
- 3. Мышление. Образное мышление. Творческое мышление. Техническое мышление и его особенности. Возможности развития технического мышления учащихся в процессе творческо-технического конструирования.
- 4. Технические системы. Системный анализ. Системный подход. Основные законы развития систем. Системное мышление, его основные особенности. Технические системы.
- 5. Техническая творческо-конструкторская деятельность, ее основные особенности.
- 6. Творческое конструирование, его основные этапы.
- 7. Сущность и понятие технического творчества, его основные особенности.
- 8. Открытия. Изобретения. Рационализаторские предложения. Их основные признаки и существенные отличия. Научно-техническая и патентная информация.
- 9. Техническая задача. Административные, физические, технические и др. противоречия.
- 10. Конструкторские, технические, технологические и организационные задачи. Виды конструкторских задач, разрешаемые противоречия.
- 11. Теоретические основы технического моделирования. Модели и их классификация. Модельно-технический эксперимент.
- 12. Методы поиска решений творческих технических задач. Их краткая характеристика.
- 13. Назвать и охарактеризовать эвристические методы решения творческих технических задач.
- 14. Назвать и охарактеризовать рациональные методы решения творческих технических задач.
- 15. Методы поиска решений творческих технических задач и активизация творческого мышления. Теория решения изобретательских задач (ТРИЗ).
- 16. Решение творческих задач по аналогии, методом мышления по ассоциации. Достоинства и недостатки методов.
- 17. Алгоритм решения изобретательских задач (АРИЗ).
- 18. Метод мозгового штурма (МШ или МА). Обратный мозговой штурм, его основные задачи. Достоинства и недостатки методов.
- 19. Метод синектики. Особенности метода, его достоинства и недостатки.
- 20. Метод десятичных матриц. Особенности метода, его достоинства и недостатки.
- 21. Метод контрольных вопросов, особенности метода, достоинства и недостатки.
- 22. Метод морфологического анализа, особенности метода, достоинства и недостатки.
- 23. Метод функционально-стоимостного анализа, особенности метода, достоинства и недостатки.
- 24. Обобщенный эвристический алгоритм. Его достоинства и недостатки.
- 25. Проектирование, конструирование и изготовление технических объектов, устройств, технических моделей. Требования, предъявляемые к конструированию технических объектов.
- 26. Параметры измерительного сигнала в ультразвуковой дефектоскопии
- 27. Параметры измерительного сигнала при магнитном контроле
- 28. Моделирование измерительных сигналов
- 29. Моделирование дефектов
- 30. Эргономические требования к объектам конструирования.
- 31. Параметры измерительного сигнала в рентгеновском контроле

#### **3.3 Перечень типовых простых практических заданий к зачету**

#### (для оценки умений)

- 1. Что понимается под жизненным циклом программы, и из каких этапов он состоит?
- 2. Цель тестирования программы.
- 3. Дайте определение теста и отказа для программы.
- 4. В чем различие альфа- и бета-тестирования?

5. Нарисуйте графики изменения во времени частоты выявления дефектов в аппаратуре и в программах.

- 6. Перечислите типичные симптомы появления ошибки в работе программы.
- 7. Перечислите основные этапы тестирования.
- 8. Виды тестирования программ. Дайте характеристику этих видов.
- 9. В чем отличие статического тестирования от других видов тестирования?
- 10. Дайте характеристики технологий нисходящего и восходящего тестирований.
- 11. Что означает «тестирование по тестовым случаям»?
- 12. Какие виды проверок выделяют при тестировании по тестовым случаям?

#### **3.4 Перечень типовых практических заданий к зачету**

#### (для оценки навыков и (или) опыта деятельности)

- 1. Поиск и решение новой технической задачи
- 2. Применение методов инженерного творчества для решения конкретных научных и производственных задач
- 3. Проектирование, конструирование, моделирование технических объектов
- 4. Методы развития творческого воображения. Познавательно-психологические барьеры.
- 5. Законы развития технических систем. Идеальная техническая система. Идеальный конечный результат.
- 6. Техника, технический объект. Техническая задача и технические противоречия

# **4. Методические материалы, определяющие процедуру оценивания**

# **знаний, умений, навыков и (или) опыта деятельности**

В таблице приведены описания процедур проведения контрольно-оценочных мероприятий и процедур оценивания результатов обучения с помощью оценочных средств в соответствии с рабочей программой дисциплины.

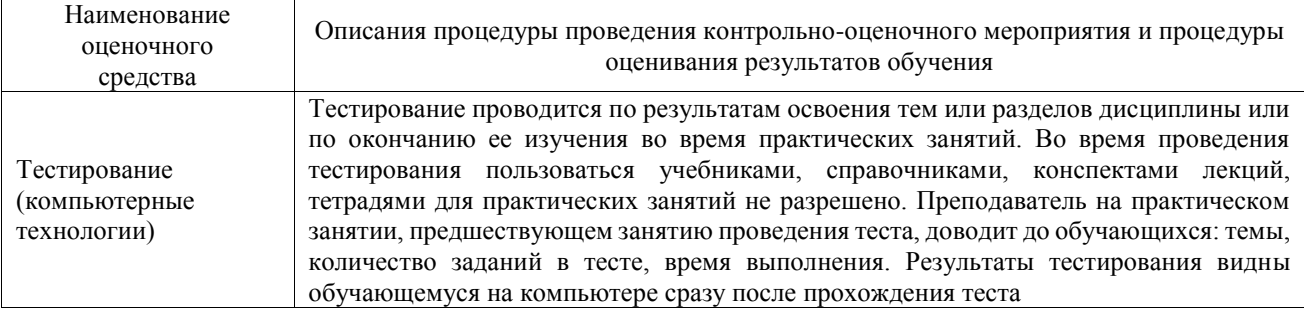

Для организации и проведения промежуточной аттестации составляются типовые контрольные задания или иные материалы, необходимые для оценки знаний, умений, навыков и (или) опыта деятельности, характеризующих этапы формирования компетенций в процессе освоения образовательной программы.

Перечень теоретических вопросов и типовые практические задания разного уровня сложности для проведения промежуточной аттестации обучающиеся получают в начале семестра через электронную информационно-образовательную среду ИрГУПС (личный кабинет обучающегося).

#### **Описание процедур проведения промежуточной аттестации в форме зачета и оценивания результатов обучения**

При проведении промежуточной аттестации в форме зачета преподаватель может воспользоваться результатами текущего контроля успеваемости в течение семестра. С целью использования результатов текущего контроля успеваемости, преподаватель подсчитывает среднюю оценку уровня сформированности компетенций обучающегося (сумма оценок, полученных обучающимся, делится на число оценок).

#### **Шкала и критерии оценивания уровня сформированности компетенций в результате изучения дисциплины при проведении промежуточной аттестации в форме зачета по результатам текущего контроля (без дополнительного аттестационного испытания)**

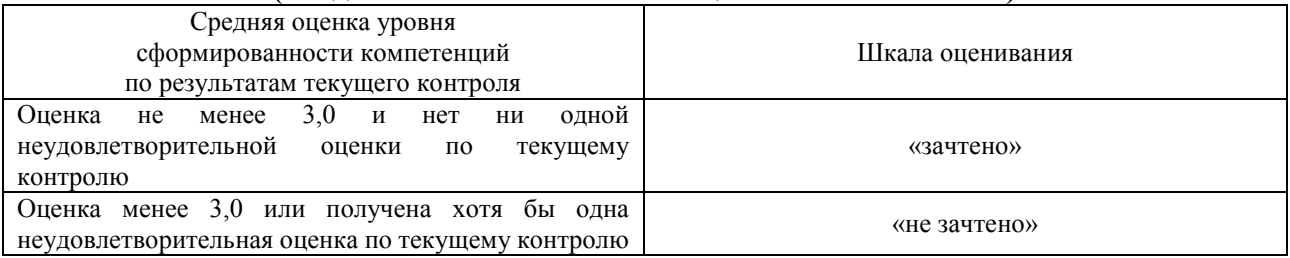

Если оценка уровня сформированности компетенций обучающегося не соответствует критериям получения зачета без дополнительного аттестационного испытания, то промежуточная аттестация проводится в форме собеседования по перечню теоретических вопросов и типовых практических задач или в форме компьютерного тестирования.

Промежуточная аттестация в форме зачета с проведением аттестационного испытания проходит на последнем занятии по дисциплине.

При проведении промежуточной аттестации в форме компьютерного тестирования вариант тестового задания формируется из фонда тестовых заданий по дисциплине случайным образом, но с условием: 50 % заданий должны быть заданиями открытого типа и 50 % заданий – закрытого типа.